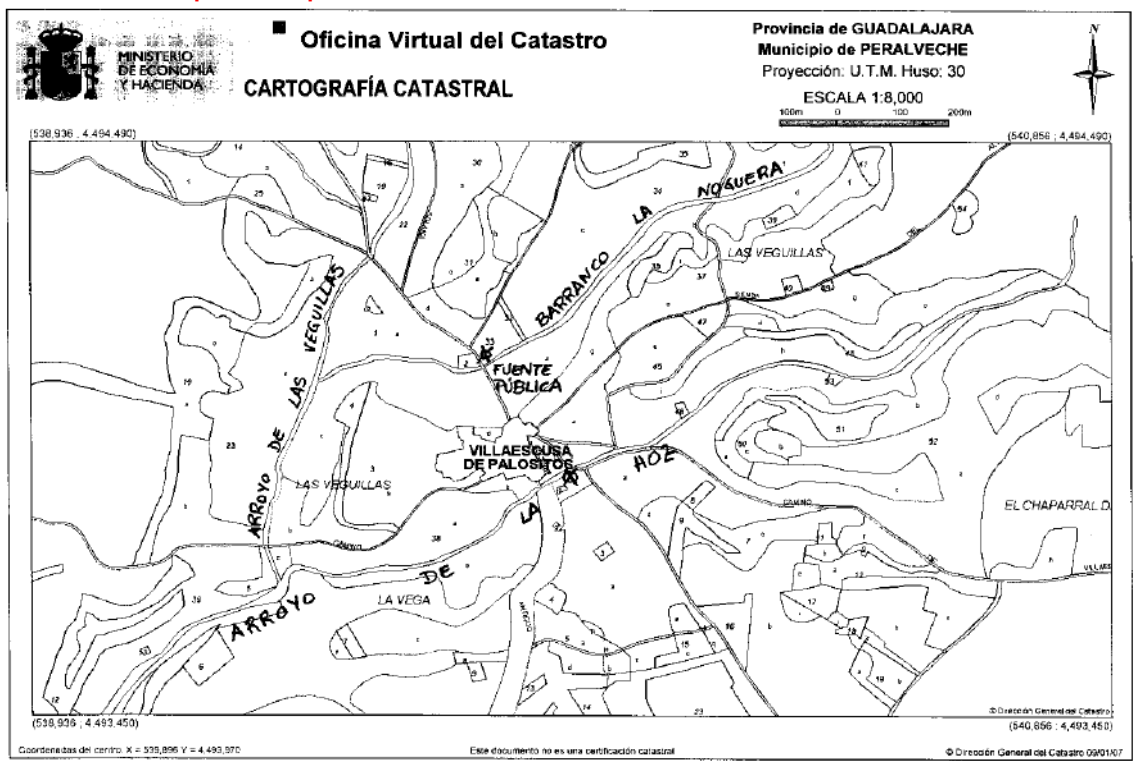

## Pincha en ampliar ⊕ para aumentar de tamaño.